آموزش کاربردی طراحی و مدیریت وبسایت و وبلاگ با سیستم مدیریت محتوای

# WordPress

مهندس محمد مرادى انتشارات پندار پارس

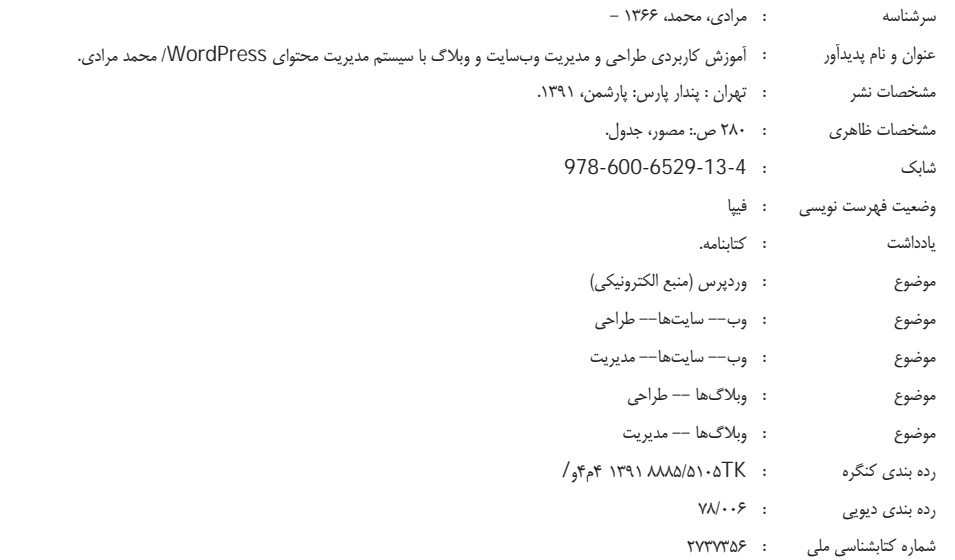

# **انتشارات پندارپارس**

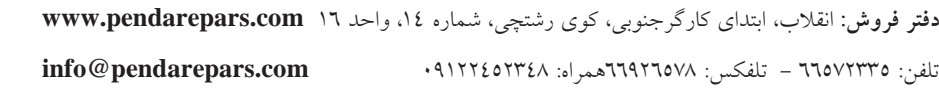

#### $\bullet\hspace{0.4mm}\bullet\hspace{0.4mm}\bullet\hspace{0.4mm}\bullet\hspace{0.4mm}\bullet\hspace{0.4mm}\bullet$

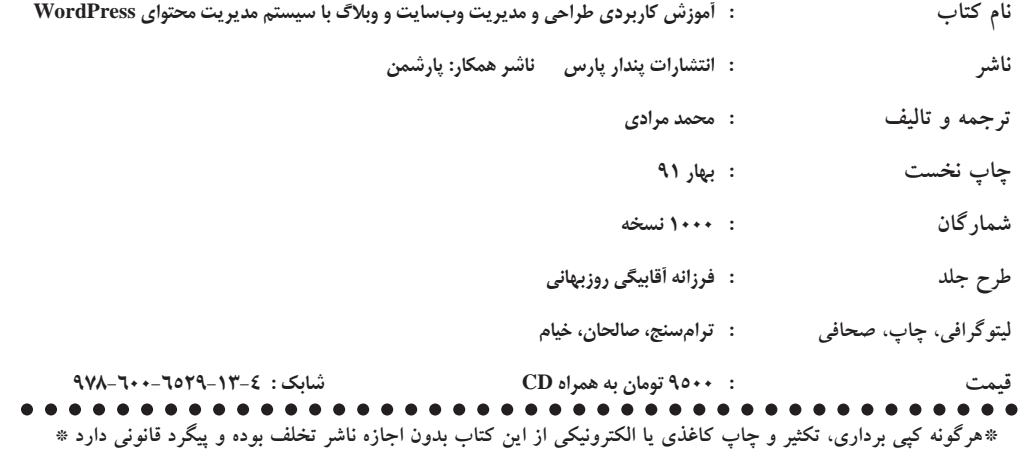

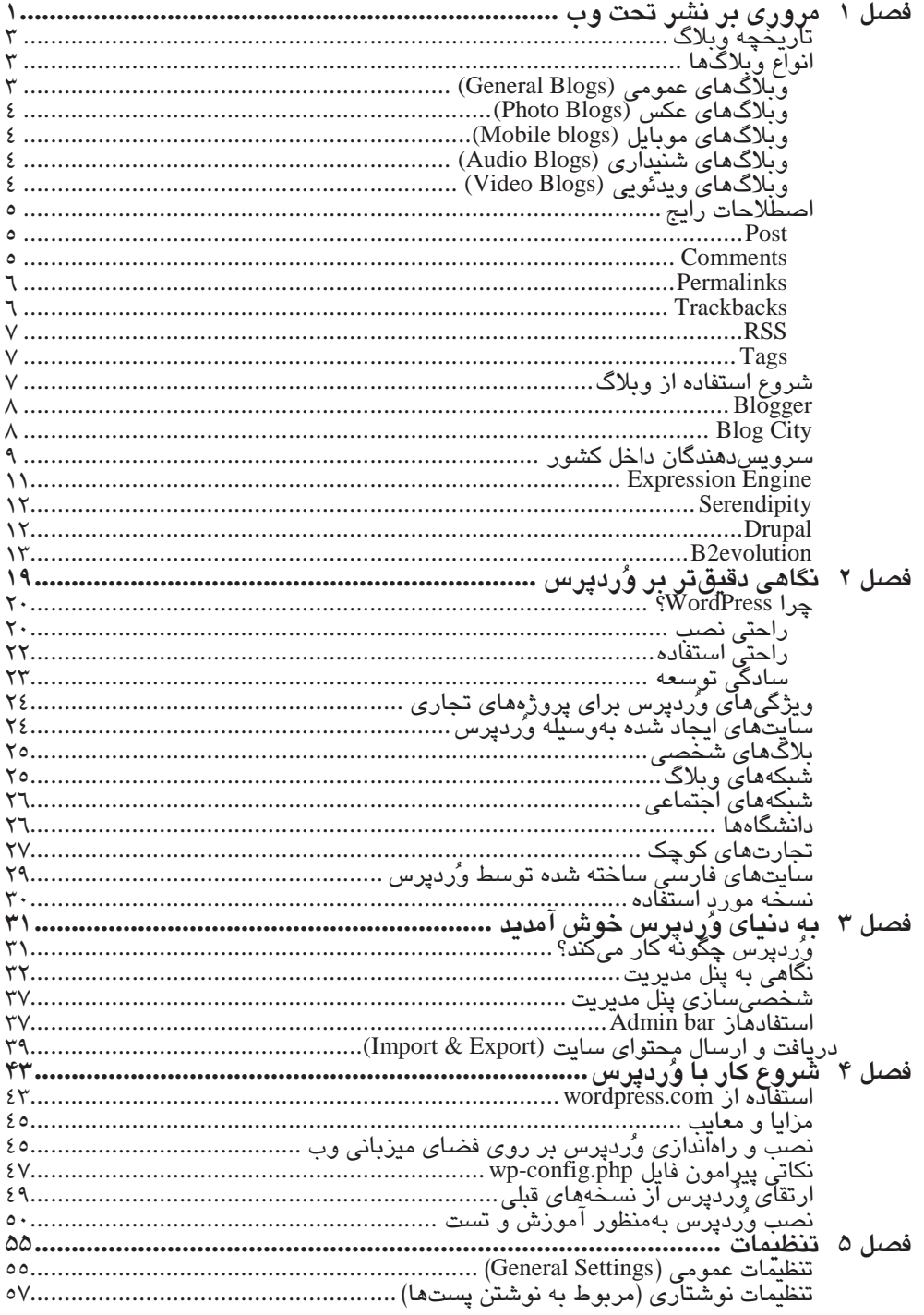

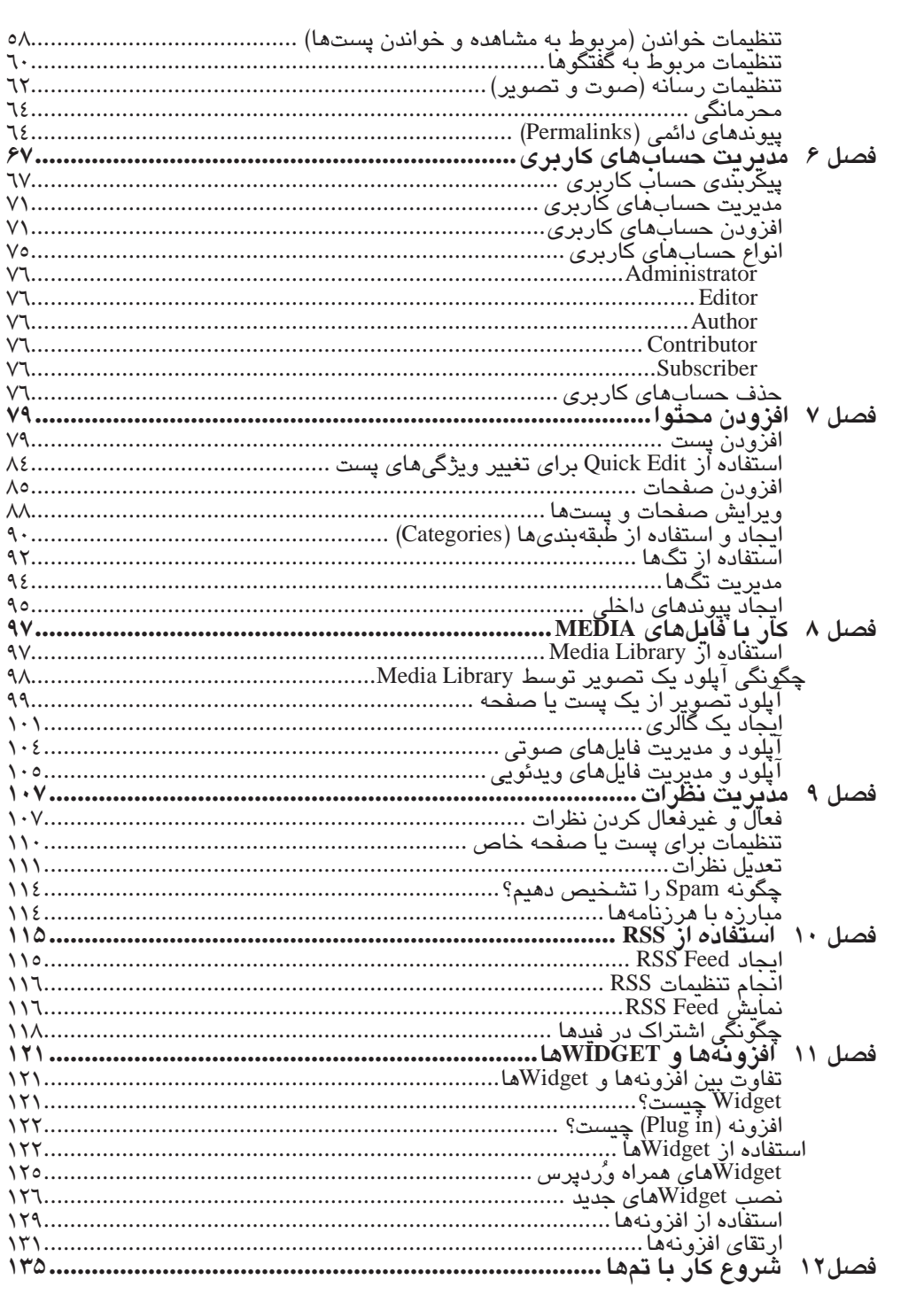

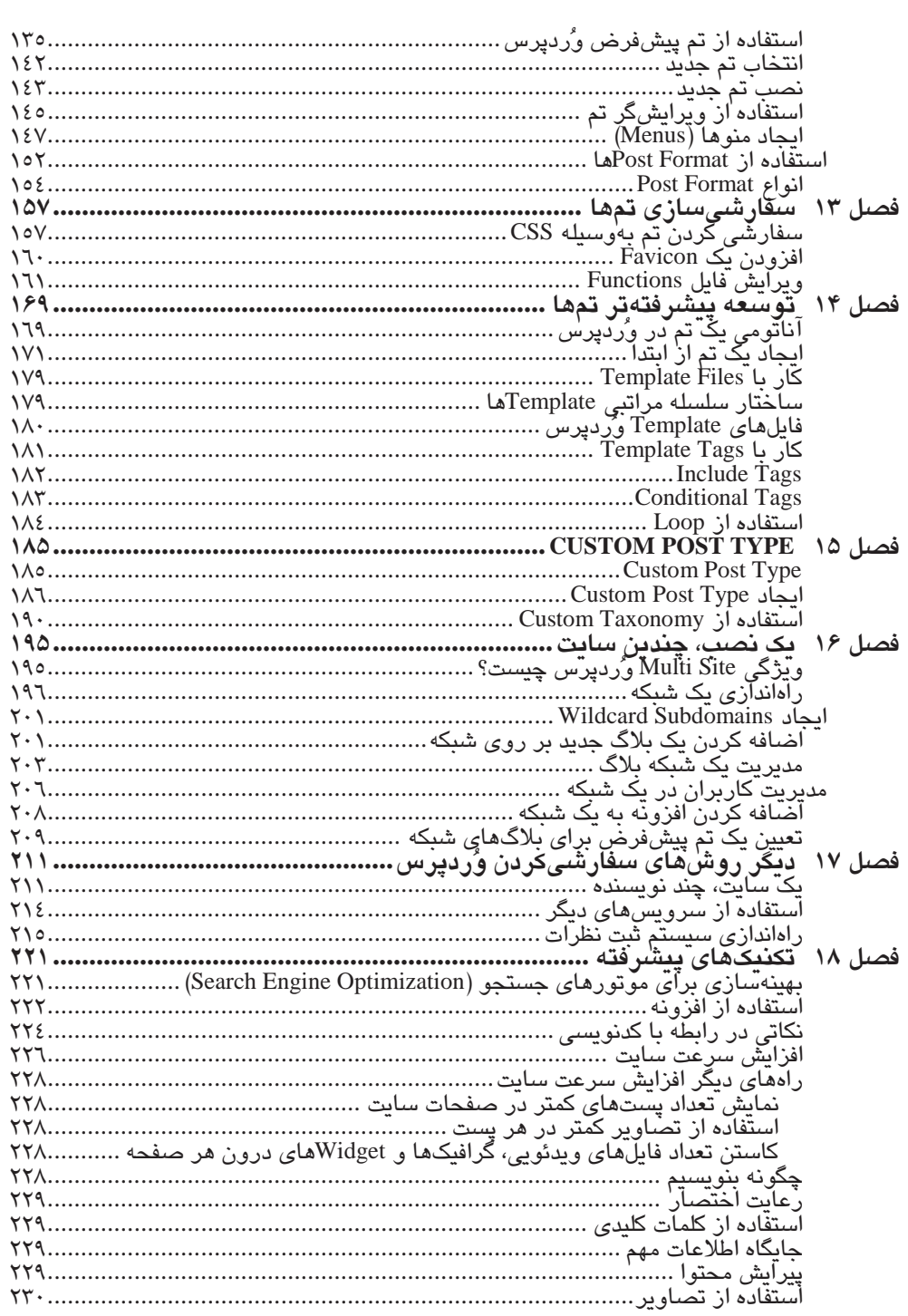

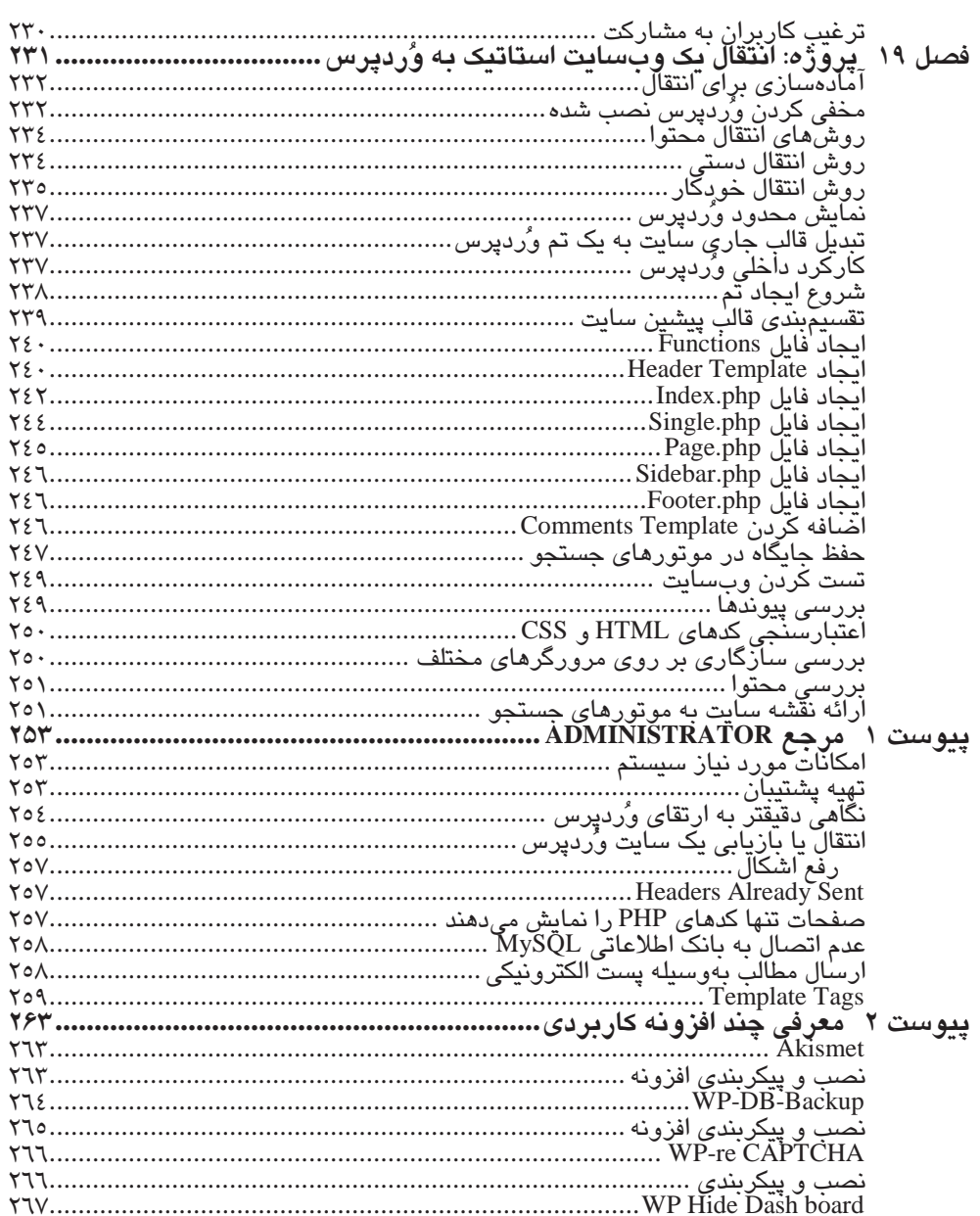

# ييش2فقار

همواره یکی از بزرگترین دغدغههای تولیدکنندگان و برنامهنویسان نرمافزارهای تحت وب، فراهم کردن یک برنامه کارا با قابلیتهای فراوان و در عین حال ساده برای استفاده عموم کاربران بوده و

در سالهای اخیر و با گذار وب به دوره جدید خود و پیرو آن، رخدادن تغییر و اصلاحات در نظریات مربوط به آن، تحولات چشمگیری در عرصه تولید نرم|فزارهای تحت وب نیز ایجاد شد و از این رهگذر، فواید زیادی نصیب هر دو گروه تولیدکنندگان و کاربران گردید. در واقع با مطرحشدن بحث اینکه دامنه تولیدکنندگان محتوا باید به گستردگی جامعه کاربران باشد، نرمافزارهای مدیریت محتوا بیش از پیش مورد توجه قرار گرفتند و روز به روز بر محبوبیت آنها افزوده شد.

شاهدی بر این مدعا، تعداد بسیار زیاد آنهاست که هیچ یک عمری بیش از ده سال ندارند. با این رویکرد، امروزه کمتر میتوان پروژههای تحت وب را که بدون استفاده از آنها ایجاد شدهباشند، يافت.

البته واضح است که تمامی این بستههای نرمافزاری، از قدرت و امکانات یکسانی بهره نمی برند و هر یک طرفداران و مخالفانی دارند. با این حال بیشتر کارشناسان و تولیدکنندگان در یک مورد توافق نظر دارند و آن برتری سیستم مدیریت محتوای وردپرس نسبت به سایر رقباست. وردپرس که از پیشگامان این عرصه محسوب میشود این محبوبیت را بیجهت بهدست نیاورده است. قدرت و سادگی استفاده، قابلیت توسعهپذیری، مستندات و جامعه کاربری فعال، تنها بخشی از ویژگیهای منحصربهفرد آن است که باعث انتخاب آن در سال گذشته میلادی، همانند چند سال گذشته، به عنوان محبوب-ترین نمونه در جهان شد. برگه برنده وردیرس برای کاربران فارسی زبان، پشتیبانی کامل آن از زبان شیرین فارسی و انتشار نسخه کاملا فارسی نرمافزار است. با افزودن نسخه فارسی وبسایت وَردپرس، که با همت متخصصان ایرانی راهاندازی شده، به لیست بلندبالای ويژگىهاى آن، ورديرس مىتواند انتخاب نخست كاربران و برنامەنويسان ايرانى باشد.

در این کتاب سعی بر آن بوده است که مرجعی کامل از نحوه کار با وردیرس و مسائل مرتبط با آن را فراهم نماییم. اگرچه سالانه کتابهای زیادی درباره جنبههای مختلفآن به نگارش در میآید- به گونهای که در سال 2011، تعداد 34 عنوان کتاب درباره وردپرس نوشته شده است- تلاش کردهایم که از هر گلستان، شاخهای گردآورده باشیم و مسائلی که بیشتر مورد استفاده کاربران قرار می،گیرد را پوشش دهیم.

پذیرای سوالات، انتقادات و پیشنهادات شما گرامیان از طریق پست الکترونیکی نگارنده هستیم و موفقیت شما را از خداوند خواستاریم.

moradi.c85@gmail.com .91 بهار 91.

تقديم به همه عزيزانم

# فصل 1

# مروری بر نشر تحت وب

امروزه گستردگی عرصهها و جذابیت وب و اینترنت بر هیچکس پوشیده نیست. تقریباً نمیتوان کسی را پیدا کرد که پس از نخستین تجربه در محیط وب، دوباره تمایلی به تکرار آن نداشته باشد. این جذابیت، جزئی از طبیعت وب است و نیز همین دلیلی شده است بر افزایش روزافزون محبوبیت وب. کاربران در وب به دو گروه عمده تقسیم میشوند: ارائه دهندگان سرویسها و کاربران عادی یا استفاده کنندگان.

در طی سالهای اولیه تولد وب و تا همین چند سال قبل، روند استفاده از امکانات و خدمات و نیز اطلاعات در وب به اینگونه بود: عدهای بهعنوان ارائه دهنده یا تولید کننده، اطلاعات را تولید میکردند و عدها*ی* دیگر بهعنوان کاربران یا استفاده کنندگان<sup>ا</sup> از آنها استفاده میکردند.

هر چند در نگاه اول این فرایند، فرایندی طبیعی و عادی بهنظر میرسید ولی بهطور عمده با ویژگی و قابلیت تعاملی بودن<sup>2</sup> وب تضاد داشت. پس این نیاز احساس شد که تولید اطلاعات تنها نباید در انحصار عدهای خاص باشد. البته از یک دیدگاه، هرشخصی میتوانست با تهیه و خریداری فضای میزبانی وب، یک دامنه<sup>3</sup> و طراحی صفحات وب (توسط خود یا توسط متخصصان امر)، در وب دارا*ی* پایگاهی شود و شروع به تولید و نشر اطلاعات نماید.

همانطور که مطمئناً همه با آن موافق هستیم، این راه، راهی نبود (نیست) که همه کاربران را ترغیب به تولید اطلاعات و مشارکت در تولید محتوا برای وب نماید. از عواملی که بهعنوان مانع در این راه وجود داشتند، میتوان به هزینهبر بودن، نیاز به تخصص و نیز نیاز به صرف وقت نسبتاً زیاد برای نگه داری از آن، اشاره کرد. در این زمان بود که نیاز به وجود راهکاری مناسب، بیش از پیش احساس میشد. راهکاری که برای حل این مشکل یا به بیان بهتر کمبود در وب ارائه شد، ایجاد بلاگ یا وبلاگ بود. با ایجاد اولین بلاگها و پس از مدتی که (خیلی هم طولانی نبود) کاربران بهصورت

- $1$  Users
- $2$  Interactive
- $3$  Domain

عمومی با آنها آشنا شدند، استفاده از آنها بهشدت محبوب گشت، بهگونهای که امروزه عده زیادی از کاربران عادی، وب و اینترنت را با بلاگ میشناسند.

وجود وبلاگها، از این جنبه حائز اهمیت است که در دورهی جدید وب که به Veb 2.0 مشهور شده است، یکی از اصلی ترین مفاهیم، تمرکززدایی در تولید اطلاعات و نیز تولید اطلاعات توسط همه می باشد. یکی از بزرگ ترین، بهترین و کاراترین ابزاری که برای نیل به این هدف مد نظر قرار گرفت و از آن استفاده شد، پدیدهی وبلاگ است.

از مزایای وبلاگها که سبب محبوب شدن آنها نیز شده می توان به موارد زیر اشاره کرد:

- ∕ برای استفاده از آنها نیاز بههیچ نوع دانش برنامهنویسی و یا طراحی وب نمیباشد.
- ∕ مسئولیت نگهداری و ارائه سرویس وبلاگ بهعهده سرویس دهندگان است و کاربران با مشکلات پشت صحنه درگیر نمی شوند.
- ∕ بسیاری از ارائه دهندگان سرویسهای ویلاگ، خدمات خود را بهصورت رایگان عرضه میکنند و این شاید مهمترین عامل برای جذب کاربران باشد.

در سالهای اخیر تعداد ارائه دهندگان سرویسهای بلاگ بسیار زیاد شده است و کاربران برای انتخاب سرویس مورد نظر خود، از حق انتخاب زیادی برخوردار هستند که این، یکی دیگر از دلایل اهميت بلاگها ميباشد.

بهعنوان یکی دیگر از ویژگیها و شواهد اهمیت بلاگها میتوان به این نکته اشاره کرد که با توجه به مزایای ذکر شده و نتیجه آنها که ایجاد یک محیط نشر ساده<sup>1</sup> برای عموم کاربران است، تقریباً بیشتر افراد، از هر شغل و حرفه، از بازیگران سینما تا ورزشکاران، خبرنگاران و سایر افراد، با استفاده از بلاگها، اقدام به ارائه مطالب خود میکنند که میتواند خاطرات، مسائل و دیدگاههای شخصی، اظهار نظر در مورد مسائل گوناگون و مواردی شبیه آن باشد.

این مسئله به اندازهای همهگیر شده است که در هنگام حوادث مهم، نظیر جنگها، حوادث و بلایای طبیعی، رخدادهای مهم و نظیر آنها، از طریق وبلاگها میتوان اطلاعات بیشتر و دقیقتر، بدون سانسور و جانبداری را بهدست آورد. حتی در مواردی دیده میشود که از مطالب وبلاگها در روزنامهها و سایتهای خبری، استناد میشود. البته وبلاگها، خود شامل انواع مختلفی است که در ادامه و پس از مروری بر تاریخچه آن، به آنها پرداخته میشود.

<sup>&</sup>lt;sup>1</sup> Publishing Environment

### تاريخچه وبلاگ

بر طبق ویکی پدیا (بزرگترین دانش:امه آزاد)، واژه "وبلاگ" اولینبار توسط John Barger در سال 1997 استفاده شد.

در ماه می سال Peter Merholz ،1999 این کلمه را به کلمه "Weblog" تغییر داد و تأکید او بیشتر بر روی کلمه بلاگ، "Blog" بود.

مدت کمی بعد از آن، این واژه بهصورت جهانی پذیرفته شد.

کلمه Blog، هم به معنای وبلاگ و هم به معنای "قرار دادن پست (مطلب) در یک وبلاگ است"، (فعل). یکی از اولین سایتهایی که خدمات بلاگ را ارائه میکرد، وبسایت "Xanga" بود که در سال 1997 دارای 100 وبلاگ بود. ولی نکته شگفتانگیز در رابطه با آن، این است که این رقم در پایان سال 2005 په 50 مېليون رسېد.

بهصورت عمومی و سراسری، مردم در سال 1999 شروع به استفاده از وبلاگها نمودند. استفاده از وبلاگ بهسرعت در بین مردم رواج پیدا کرد و بهعلت سادگی استفاده و نیز سایر مزایای آن (که قبلاً ذکر شد)، این گسترش هر روز با سرعت بیشتری ادامه پیدا کرد.

نکته بسیار جالبی که اهمیت وبلاگها را بیش از پیش نشان می دهد این است که کلمات Weblog، Webloging و Weblogger در سال 2003 در فهرست کلمات دیکشنری آکسفورد قرار گرفتند.

علاوهبر ابزارهای وبلاگ که در آن زمان بسیار مورد توجه قرار گرفتند، مانند Blogger، سیستمهای نشر دیگری مانند CMS یا سیستمهای مدیریت محتوا نیز در بین مردم دارای محبوبیت شد.

### انواع ويلاكها

در دنیای واقعی، چندین نوع مختلف وبلاگ وجود دارد که با اسامی خاصبی که منعکس کننده نوع فعالیت و محتوای آنهاست، نامگذاری شدهاند. در ادامه به بررسی آنها می،پردازیم.

### وبلاگهای عمومی (General Blogs)

وقتی مردم از کلمه بلاگ استفاده میکنند، منظور آنها این نوع از وبلاگها هستند. این بلاگها عموماً بر اساس متن (بهعنوان محتوا) ایجاد شدهاند و شامل مقادیر زیادی از تصاویر و سایر چیزها مانند ويدئو و فايلهاي صوتي ميباشند. اين نوع از وبلاگ بهعلت سادگي استفاده و نيز كم حجم بودن، بسيار مورد توجه ميباشند.

#### وبلاگهای عکس (Photo Blogs)

وبلاگهای عکس یا Phlogs نوع خاصی از وبلاگها میباشند که در آن گروههای خاصی از مردم، عکسها و تصاویر خود را که از منابع مختلف جمعآوری کردهاند، به اشتراک میگذارند. معمولاً این وبلاگها به گروههای خاصی از کاربران اختصاص دارد و افرادی از آنها استفاده میکنند که در توسعه آن نقش دارند.

غالباً موضوع این گونه از وبلاگها، فیلم، جنگ، زیباییهای طبیعت و چیزهایی از این دست هستند. عکاسان حرفهای اغلب، عکسهای خود را در چنین مکانهایی به اشتراک میگذارند. در وبلاگهای عکس، تصاویر، محتوای اصلی بهشمار میآیند. طبق یک جمله معروف، یک عکس می تواند به اندازه هزاران كلمه صحبت كند. يكي از معروفترين وبلاگهاي عكس، PhotoBlogs.org است كه كار خود را در سال 2002 با 15 بلاگ شروع کرد و در سال 2006، شامل حدود 10000 وبلاگ در 40 زبان زنده دنيا شد!

برخی از صاحبان وبلاگهای عکس، مستقیماً عکسهای خود را بر روی فضای میزبانی وب خود ٰ، Upload میکنند و برخی دیگر برای جلوگیری از کاهش پهنای باند، عکسهای خود را بر روی سایتهایی که برای این منظور ایجاد شدهاند، مانند Flickr و Smugmug قرار میدهند.

#### ويلاگهاي مويايل (Mobile blogs)

وبلاگهای موبایل که به Moblogs نیز مشهور هستند، به این جهت ایجاد شدهاند که کاربران بتوانند از طریق گوشی،های تلفن همراه خود و یا وسایل قابل حمل مانند PDA و Tablet از محتوای آنها استفاده نمایند. این نوع وبلاگها اغلب بیشتر در کشور ژاپن که مردم، تعداد بسیار زیاد و متنوعی از وسایل همراه را دارند، گسترش بافتهاند.

#### وبلاگهای شنیداری (Audio Blogs)

محتوای وبلاگهای شنیداری، قابل دریافت بهصورت فایلهای MP3 میباشد. بیشتر وبلاگهای شنيداري به انواع مختلف موسيقى اختصاص پيدا كردهاند.

#### وبلاگهای ویدئویی (Video Blogs)

این نوع وبلاگها که اغلب با نام Vlogs از آنها یاد میشود، بسیار شبیه به وبلاگهای شنیداری می باشد، با این تفاوت که محتوای اصلی آنها بهجای فایلهای صوتی، فایلهای تصویری می باشد.

4

 $1$  Web Host

البته انواع مختلف وبلاگ به نمونههای ذکر شده محدود نمیشود و هر شخصی میتواند، هر گونهای از وبلاگ را که تمایل دارد، برای خود ایجاد کند. ولی بهصورت عمومی تمامی وبلاگها به نوعی، به یکی از گروههای ذکر شده تعلق دارند.

# اصطلاحات رايج

زمانی که قصد داریم وارد دنیای وبلاگها و نشر تحت وب شویم، ممکن است تعداد زیادی از کلمات جدید را که تاکنون ممکن است به گوشمان نخورده باشد، بشنویم؛مانند Comments ،Posts و امثال آنها. در ادامه، به بررسی معانی و کاربرد این اصطلاحات می،پردازیم. مطمئناً اطلاع داشتن و آشنایی با آنها کمک بسیار زیادی به ما در استفاده مناسبتر و البته بهتر از وبلاگها می نماید.

#### Post

Postها اصلی ترین بخش یک وبلاگ می باشند. هر زمان که یک شخص، مقالهای را در یک وبلاگ می،نویسد، در واقع یک Post به وبلاگ اضافه میکند و به این کار او در اصطلاح Post دادن گفته می شود. هنگامی که یک Post ایجاد شد. بازدید کنندگان می توانند نسبت به آن اظهار نظر نمایند. در بیشتر سیستمهای وبلاگ، هر Post دارای یک URL (آدرس اینترنتی) مختص بهخود و مجزا میباشد که به آن Permalink میگویند.

#### **Comments**

در واقع Commentها یا نظرات، پیگیریهایی هستند که توسط بازدیدکنندگان از یک Post صورت گرفته است. اغلب وقتی بازدیدکنندگان مطلبی را که در وبلاگ قرار گرفته است میخوانند، برای مشارکت داشتن در آن بحث، اقدام به ثبت نظرات خود می،نمایند و این یکی از ویژگی،های جالب توجه وبلاگها می باشد که آنها را برای خوانندگان و کاربران نیز جالب مینماید.

البته صاحب و یا مدیر وبلاگ می،تواند اقداماتی را انجام دهد که فقط کاربرانی که در وبلاگ ثبت نام کردهاند، اجازهی اظهار نظر در رابطه با مطالب را داشته باشند.

البته در رابطه با نظرات باید به این نکته نیز اشاره کرد که امروزه، برخی از شرکتهای تبلیغاتی توسط رباتهای خود، در بخش نظرات وبلاگها و وبسایتهای مختلف، مطالبی که جنبه تبلیغاتی داشته و با محتوای وبلاگ بی ارتباط هستند را قرار می دهند که به Spam معروف هستند و باید مراقب آنها نيز يون.

#### **Permalinks**

این کلمه در واقع کوتاه شده عبارت Permanent Links به معنای پیوندهای همیشگی (دائمی) است. همانطور که پیشتر گفته شد، یک Permalink یک URL دائمی به یک Post در یک وبلاگ میباشد.

بهجهت بهینهسازی وبلاگها برای موتورهای جستجو و نیز خواناتر کردن URLها، از پیوندهای دائمی استفاده میکنند. پیوندهای دائمی، کوتاه، سرراست و بهسادگی قابل بهخاطر سپردن میباشند. در وبسایتهای تجاری که دارای مقادیر بسیار زیادی از اطلاعات هستند، وجود پیوندهای دائمی، شرایط مناسبی را برای بازاریابی و تبلیغات فراهم میکند.

اجازه دهند یا یک مثال، تفاوت یک پیوند عادی و ناخوانا را یا یک پیوند دائمی مشخص کنیم. آدرس زیر را که مربوط به یک Post در یک وبلاگ میباشد درنظر بگیرید:

http://Example.com/ex.php?id=z&st=6

وقتی رباتهای موتورهای جستجو پیوندها<sup>1</sup> را دریافت میکنند، بخش دینامیک آنرا حذف میکنند يعني نتيجه آدرس فوق، په اين صورت در مي آيد:

http://Example.com/ex.php

که اگرچه ما را به چیزی که بهدنبال آن هستیم یعنی مطلب مورد نظر می٫رساند، ولی برای کاربران و همچنين موتورهاي جستجو بي معنى است.

حال، نگاهی به یک پیوند دائمی می/ندازیم که بههمان پستی که آدرس بالا اشاره میکرد، اشاره می کند:

http://Blog.Example.com/Posts/php-lesson

همان طور که مشخص است، این آدرس بسیار خواناتر مے باشد و علاوویر آن به افزایش رتبه سایت در لست نتایج موتورهای جستجو نیز کمک مےکند.

#### **Trackbacks**

Trackbacks، پیوندهای ارجاعی هستند که شخص دیگری در بلاگ خودش به Postهای بلاگ شما برقرار میکند. بهطور اساسی، Track Backها یک راه ساده آگاهسازی است و زمانی اعلام میشوند که شخصی به محتوای وبلاگ دیگری ارجاع میدهد. هنگامیکه شخصی Postهای وبلاگ شما را Track Backمی کند، یک پیوند به وبلاگ او بهعنوان نظر ' در آن مقاله (Post) ظاهر می گردد.

در نتیجه، هرچه افراد بیشتری بهیک Post ارجاع نمایند، تعداد پیوندهای بیشتری در آن Post قرار خواهند گرفت.

#### ${}^{2}$ RSS

RSS یک ابزار بسیار قدرتمند است که از طریق آن میتوان اخبار یا محتوای بهروز (Up-date) وبِسایت خود را به اطلاع افرادی که در RSS وبِسایت (وبلاگ) ثبت نام کردهاند، رساند. (توضیح بیشتر در رابطه با RSS در فصل مربوطه آمده است.)

#### **Tags**

Tagیا برچسب، کلمات کلیدی مرتبط به Postهای شما میباشند، که از طریق آنها، بازدیدکنندگان می:توانند Postهای شما را بیابند. (در فصلهای بعدی در این مورد بیشتر توضیح داده خواهد شد.)

# شروع استفاده از وبلاگ

پس از آشنایی مقدماتی با تاریخچه وبلاگ و نیز برخی از اصطلاحات مختص آن، تا اندازهای آماده شدهاید که وبلاگ خود را داشته باشید و از طریق آن حرفهای خود را به گوش دیگران برسانید. ولی برای شروع کار باید دو مطلب و نکته مهم را بهعنوان پیش نیاز در نظر داشته باشید. نخست اینکه، برای برپایی یک وبلاگ باید هدف مشخصی داشته باشید. چرا که با توجه به این هدف و برنامه است که سایر مراحل کار را پیش میبرید و در واقع، پایه و اساس ایجاد و مدیریت یک وبلاگ، هدفی است که آن وبلاگ بر اساس آن بریا شده است.

اگرچه وبلاگها مکانی برای نوشتن یادداشتهای روزانه میباشند ولی باید دقت کنیم که این یادداشتها باید بهگونهای باشند که دیگران نیز تمایل به خواندن آن داشته باشند و در واقع برای آنها نیز جذاب باشد. مطمئناً برای کسی جذاب نخواهد بود که بداند امروز بهعنوان ناهار چه غذایی میل کردهاید یا صبح چه ساعتی از خواب بیدار شدهاید! پس قبل از شروع، برای وبلاگ خود برنامەرىزى نماييد.

 $1$  Comment

<sup>2</sup> Really Simple Syndication

مرحله بعدی در ایجاد یک وبلاگ، انتخاب یک سرویس دهنده است که خدمات وبلاگ را بهما ارائه نماید. البته راه دیگری هم وجود دارد که در ادامه در رابطه با آن صحبت خواهد شد.

برای پیدا کردن یک سرویس ارائه دهنده خدمات وبلاگ گزینههای زیادی در دسترس است که هرکدام مزایا و معایب خود را دارد. در ادامه به بررسی و مقایسه ویژگیهای دو نمونه از این سرویس،دھندمھا مے،پردازیم.

# **Blogger**

اولین نامی که با جستجو در تاریخ استفاده وبلاگ، به چشم میخورد Blogger.com است.

این ارائه دهنده خدمات وبلاگ، که در حال حاضر تحت مالکیت غول اینترنتی گوگل قرار دارد، از اولین سرویسهای ارائه دهنده این خدمات بوده است و در حال حاضر، یکی از محبوبترینها نیز بەشمار مىرود.

از ویژگیهای مهم Blogger رایگان بودن و نیز استفاده آسان از آن میباشد. از مشکلات Blogger می توان به عدم قابلیت استفاده از افزونهها<sup>ا</sup> در آن اشاره کرد. (شکل 1-1)

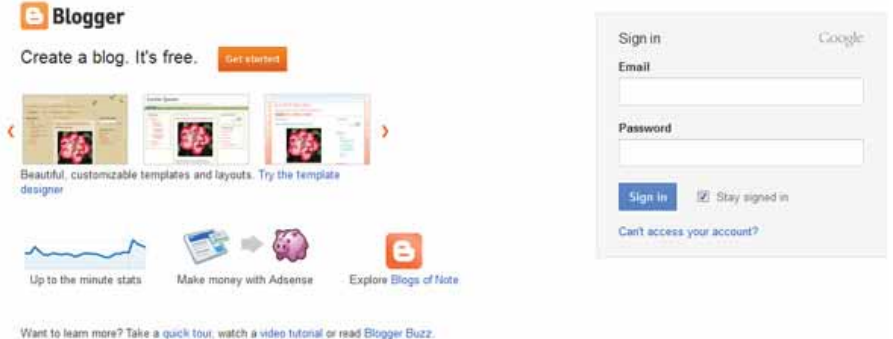

شکل 1-1. نمایی از سایت blogger.com

# **Blog City**

سرویس دهنده دیگر که از جمله سرویسهای قدیمی در این عرصه میباشد Blog City نام دارد (Blog–City.info). استفاده از این سرویس نیز همانند Blogger رایگان و بسیار ساده است. Blog City علاوهبر اینکه قابلیت اضافه شدن گالریهای عکس و امثال آنLا ندارد، زمان بارشدن ٰ بیشتری را نسبت به سایرین دارد (شکل 2-1).

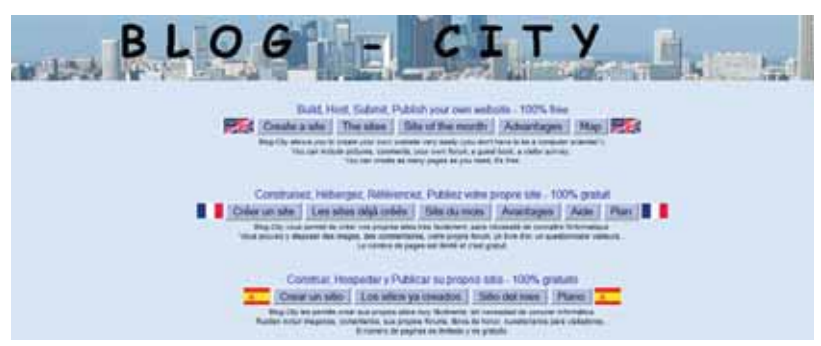

شكل 2-1. نمايى از سايت blog-city.info

# سرويس دهندگان داخل کشور

علاوه بر سرویس دهندگان جهانی فوق، سرویسهایی نیز وجود دارند که در داخل کشور به ارائه خدمات میپردازند و به این علت که بهصورت بومی برای کاربران فارسی زبان طراحی شدهاند بسیاری از مشکلات سرویسهای ذکر شده را رفع کردهاند، اگرچه از جهت امکانات و ویژگیها در سطح خيلي بالايي قرار ندارند (شكل 3-1 و 4-1).

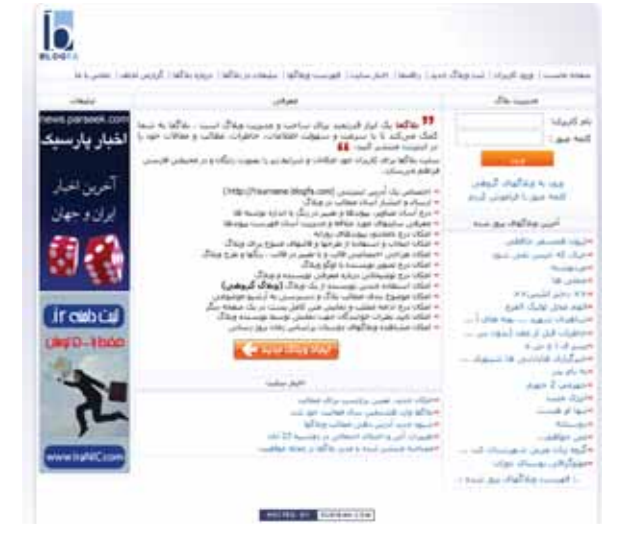

شكل 3-1. نمايى از سايت blogfa.com

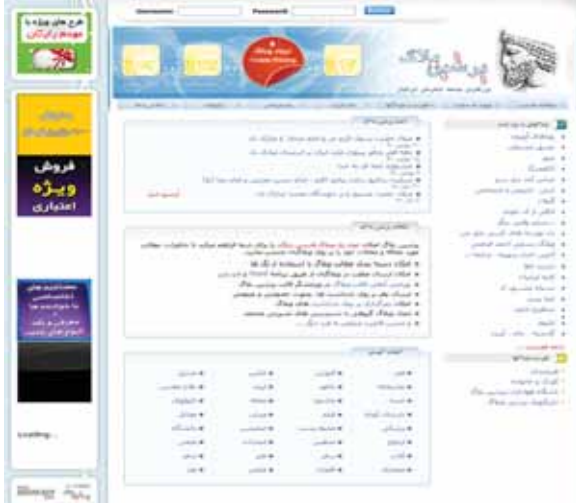

شكل4-1. نمايى از سايت persianblog.ir

تا این قسمت در رابطه با ابزاری صحبت شد که بهصورت آنلاین به ارائه خدمات وبلاگ میپردازد، و همانطور که گفته شد یکی از مهمترین ویژگیهای چنین سرویسهایی این است که، کاربران نیازی به آشنایی و نیز درگیر شدن با مسائل مربوط به نگهداری سیستم، برنامهنویسی و چیزهایی از این دست را ندارند، البته از یک دیدگاه این می تواند یک مشکل بهحساب آید. چراکه کاربران در چنین سیستمهایی اغلب آزادی عمل زیادی ندارند و نمی توانند کاری بیشتر از آنچه که سرویس دهنده به آنها اجازه داده (و اغلب هم کم است) انجام دهند.

بهطور مثال کاربران نمی;قوانند با استفاده از افزونهها<sup>1</sup> بر قابلیت وبلاگ خود بیافزایند یا کاربری آنرا تغییر دهند. همچنین در تغییر دادن شکل و شمایل وبلاگ خود نیز آزادی عمل زیادی ندارند.

بههمین علت، اینجاست که بستههای نرمافزاری که برای این منظور تهیه شدهاند، به میدان میآیند. بیشتر این بستههای نرمافزاری بهصورت رایگان و البته کم حجم ارائه میشوند. کاربران باید ابتدا آنها را از وبسایت مورد نظر دریافت نمایند و پس از نصب آنها بر روی فضای وب<sup>2</sup> اقدام به استفاده از آنها نمایند. این بستههای نرمافزاری اغلب بهصورتی تهیه شدهاند که کاربرانی که آشنایی زیادی با برنامهنویسی و کار با بانک اطلاعاتی هم ندارند، بتوانند بهسادگی از آنها استفاده نمایند. ولی مطمئناً اگر کاربران با موارد ذکر شده آشنایی داشته باشند، میتوانند از نرمافزار بهصورت بهتری استفاده نمایند. این نرمافزارها اغلب علاوهبر اینکه یک محیط نشر برای کارهایی مثل وبلاگ را فراهم میکنند، یک سیستم مدیریت محتوا (CMS) نیز میباشند. یعنی در صورت نیاز کاربران، آنها میتوانند کاربری نرمافزار را با استفاده از ویژگیهایی که در آن تعبیه شده تغییر دهند.

ویژگی مشترک تمامی این نرمافزارها، سادگی استفاده و نیز قابلیت گسترش دادن آنها میباشد. در ادامه به بررسی چند نمونه مشهور از این نرمافزارها میپردازیم.

# <sup>1</sup>Expression Engine

بهعنوان یکی از نرمافزارهایی است که از آنها به Blog Engine یاد می شود و دارای ویژگی های بسیار زیادی میباشد. این ویژگی ها به اندازهای زیاد هستند که آن را از یک نرمافزار مختص خدمات وبلاگ فراتر میبرد، تا جایی که گاهی توسعهدهندگان آن، از آن بهعنوان یک موتور نشر وب نام می برند. این نرمافزار بسیار قدرتمند می باشد و در عین حال توسعه دهندگان آن، مستندات (راهنمای استفاده) خوبی برای آن فراهم کردهاند.

در اصل، این نرمافزار از انواع تجاری است که برای استفاده از آن باید هزینهای را پرداخت، ولی نسخه رایگان آن نیز موجود است ولی این نسخه بهنسبت نسخه اصلی از ویژگیهای محدودتری برخوردار میباشد.

از مشکلات این سیستم می،توان به پیچیده بودن آن و نیز فقدان قابلیت استفاده از افزونهها، قالب<sup>2</sup> و انجمنهاي كاربري قوي اشاره نمود (شكل 5-1).

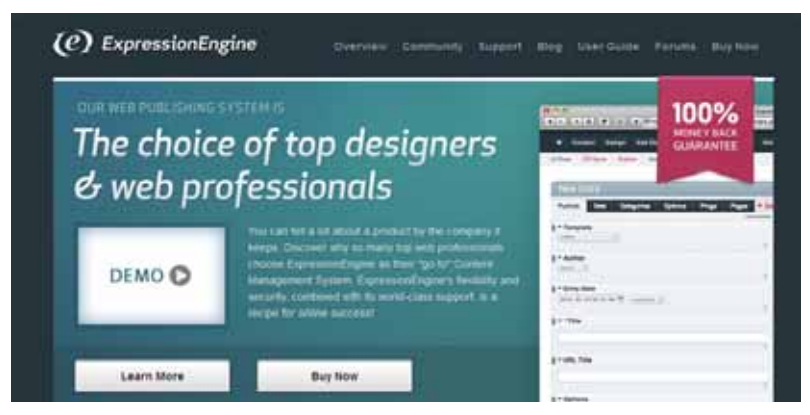

شكل5-1

 $1$  Expressionengine.com

 $2$  Theme

# **Serendipity**

اغلب از آن با نام S9y یاد میشود و یک سیستم مدیریت محتوا با ویژگیهای بسیار میباشد که بهراحتی نمیتوان از کنار نام آن گذشت. از مشکلات آن میتوان به پر حجم بودن و نداشتن قابلیت استفاده از افزونهها را نام برد (شكل 6-1).

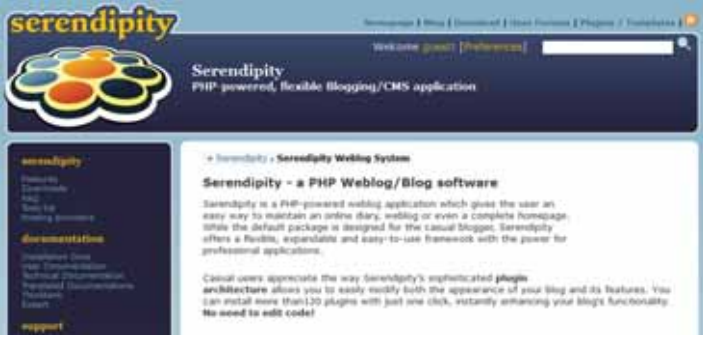

شكل6-1

# **Drupal**

در واقع یک سیستم مدیریت محتوا میباشد. این نرمافزار بسیار قدرتمند است و دارای ویژگیهای زیادی می باشد. علاوهبر آن جامعه مجازی کاربران Drupal بسیار فعال و گسترده است و مطمئنا کاربران میتوانند پاسخ تمامی پرسشهای خود را در آن پیدا کنند.

اگرچه هدف اصلی Drupal، استفاده از آن بهعنوان یک وبلاگ نبوده است ولی بهعلت قابلیتهای آن میتوان از طریق افزونههای مختلف، کاربری آن را بسته بهنیاز تغییر داد. این کاربری میتواند یک وبلاگ و یا حتی یک فروشگاه باشد (شکل 7-1).

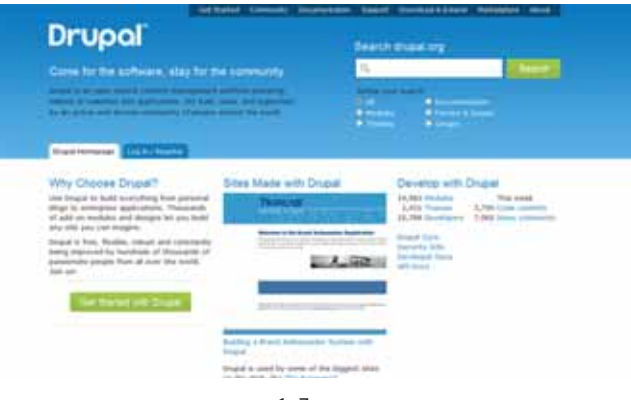

شكل 7-1

### **B2evolution**

در میان سیستمهای ارائه دهنده خدمات وبلاگ، یک ویژگی منحصر بهفرد دارد وآن امکان Multi User Blogging یا چند کاربره میباشد. بهوسیله این امکان می توان یک وبلاگ ایجاد کرد که توسط چندین نویسنده اداره شود و به آن مطلب افزوده شود. اگر چه این ویژگی بسیار مهم است ولی نبود سيستم استفاده از افزونه و قالب، از مشكلات بزرگ آن بهحساب مي آيد (شكل 8-1).

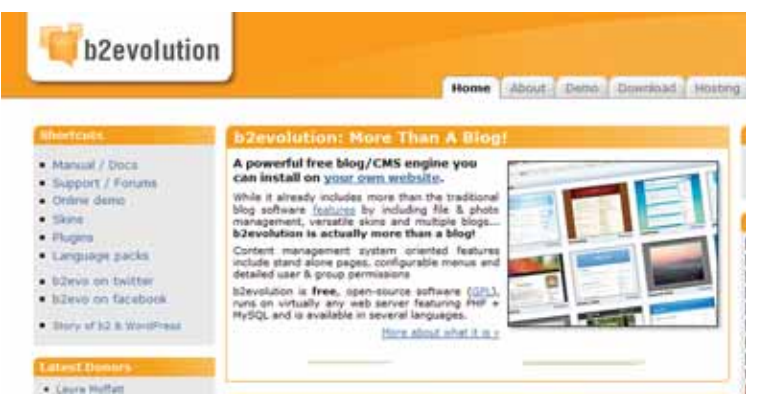

شكل 8-1

میتوان گفت تمامی بحثهایی که تاکنون انجام شده و تمامی مطالب بهعنوان مقدمهای برای ادامه بوده است. تاکنون با وبلاگ، تاریخچه و ویژگیهای آن، روشهای استفاده از آن و چندین سرویس و نرمافزار که خدمات آن را ارائه میدهند آشنا شدهایم. ولی مطلب اصلی تاکنون ذکر نشده است.

اگرچه تمامی روشها و سیستمهای گفته شده دارای مزایایی میباشند؛ ولی وجود یک سرویس و نرمافزار قدرتمندتر با مجموعهای از ویژگیها که بتوان گفت هرچه خوبان همه دارند او بهتنهایی دارد، باعث میشود که نگاهها به آن سمت متوجه شود. این سیستم خارقالعاده، وُردپرس' نام دارد (شكل 9-1). اگر تاكنون با آن آشنايي نداشتهايد، مطمئناً خواندن ادامه مطلب شما را ترغيب خواهد کرد که حتماً از آن استفاده نمایید.

وُردپرس یک سیستم وبلاگ<sup>2</sup> و مدیریت محتوای کد منبع باز<sup>3</sup> است. میتوان گفت وُردپرس یکی از محبوبترین سیستمهای ارائه خدمات وبلاگ در جهان میباشد. شاید یکی از دلایل محبوبیت ورُديرس، قدرتمند پورن آن در عين امكان استفاده ساده از آن پاشد.

- $1$  WordPress
- $2$  Blog Engine
- $3$  Open Source

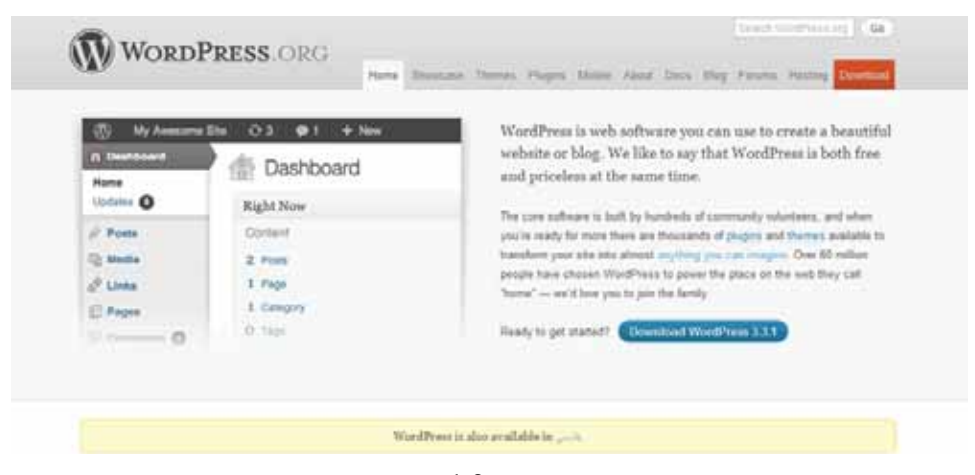

شكل 9-1

نخستین نسخه وُردیرس در سال 2003 انتشار پیدا کرد و در سال 2009 بیش از 202 میلیون وبسایت در سراسر جهان از این سیستم استفاده میکردند، که این خود، گواهی بر محبوبیت آن است. در سایر فصل های کتاب سعی میکنیم در رابطه با همه بخش ها و قسمت های وُردپرس بهصورت دقيق صحبت كنيم ولي در حال حاضر مروري كلي بر آن خواهيم داشت.

ابتدا در رابطه با ویژگیهای آن صحبت میکنیم. مطمئناً سیستمی که تا این حد در سطح جهانی محبوب شده است، دارای ویژگیهای منحصر بهفردی میباشد. این ویژگیها عبارتند از:

- √ عدم وجود محدودیت در ایجاد بخشها و زیربخشها
	- √ قابليت ايجاد خودكار RSS و ATOM
- $^{-1}$ ستفاده از XML RPC برای ارجاع و ایجاد Post از راه دور  $\sim$ 
	- √ امكان ايجاد Post توسط Email
	- $^{-2}$  پشتیبانی از افزونهها و قالبها  $\checkmark$
- √ توانایے، وارد کردن<sup>3</sup> اطلاعات از سایر سرویسهای وبلاگ مانند B2evolution ،Blogger و…
	- √ وجود توابع API قدرتمند برای گسترش نرمافزار
	- ∕ امکان مدیریت و نگهداری بسیار ساده و حتی بدون هیچگونه تجربه قبلی در این زمینه
		- ✔ ۔ امکان بەروزرسانی سادہ و سریع مطالب
			- √ قابلیت ایجاد وبلاگ چند زبانه

 $1$  Remote

 $2$  Theme

 $3$  Import

- **∕ بهینهسازی راحت برای موتورهای جستجو** 
	- $^{-1}$ گ قابلیت چند کاربره بودن  $\checkmark$

یکی از جنبههای راحتی کار با وُردپرس که باعث میشود همه کاربران و حتی آنها که تجربه استفاده از وبلاگ را ندارند، بتوانند بهراحتی از آن استفاده کنند، محیط مشابه Microsoft Word آن میباشد که توسط آن کاربران بهراحتی قادر به ایجاد محتوا میباشند.

قابلیت استفاده از افزونهها در ورُردیرس سبب شده است که بتوان بهراچتی، کاربری آن را تغییر داد و یا ویژگیهای زیادی را به آن افزود. با توجه به جامعه کاربری فعال وُردپرس که در آن میلیونها نفر در سراسر جهان مشارکت میکنند، می توان هرگونه افزونهی مورد نیاز خود را بیابید.

حتی در بدترین حالت، اگر افزونه مورد نظر شما یافت نشد، بهسادگی میتوانید خودتان آن افزونه را با استفاده از توابع API وُردپرس ایجاد نمایید.

همانطور که گفته شد، جامعه کاربری وُردیرس بسیار فعال و گسترده است و این یعنی اینکه هر زمانیکه در مورد هر یک از قسمتهای نرمافزار دچار مشکل شدید، با طرح کردن سؤالات خود در این انجمنها بهسرعت به پاسخ خود خواهید رسید. البته این تنها مکان برای راهنمایی و آموزش در رابطه با وُردپرس نيست. Codex، مهمترين و اصليترين و در عين حال جامعترين مكان براي كسب اطلاعات در رابطه با وُردیرس می باشد. ساختار Codex به این صورت است که به سه بخش مختص کاربران مبتدی، پیشرفته و توسعه دهندگان تقسیم شده است و در هر بخش اطلاعاتی که برای كاربران با آن سطح مناسب است قرار داده شده است.

در وُردپرس، با توجه به قابلیت استفاده از قالب<sup>2</sup> میتوان شکل ظاهری نرم|فزار را با توجه به کاربرد و سلایق شخصی تغییر داد. مکانهای زیادی بر روی اینترنت وجود دارند که بهصورت رایگان اقدام به ارائه تمها مینمایند. علاوهبر این، امکان تولید تمهای دلخواه نیز وجود دارد و این کار بسیار دشواری نیست. (در بخشهای آینده در رابطه با آن صحبت می شود.)

یکی دیگر از ویژگیهای منحصر بهفرد وُردیرس، حق انتخاب در استفاده از آن میباشد. یعنی علاوهبر اینکه میتوان نرمافزار وُردپرس را از وبسایت آن دریافت و نصب کرد و سپس از آن استفاده کرد، میتوان از آن همانند سایر سرویس دهندگان آنلاین وبلاگ، از طریق وبسایت آن یعنی WordPress.com استفاده نمود.

 $1$  Multi User  $2$  Theme

شاید برای ما (کاربران فارسی زبان) مهمترین ویژگی آن، در دسترس بودن وُردپرس با پشتیبانی از زبان فارسی باشد. این پشتیبانی توسط افزونهها به آن اضافه نشده بلکه بهطور کامل وُردیرس از زبان فارسی پشتیبانی میکند.

و یک خبر خوش دیگر در این رابطه این است که علاوهبر این ویژگی، نسخه وبسایت وُردپرس نیز بەزبان فارسى وجود دارد و تمامى اطلاعاتى كە در وبسايت رسمى آن وجود دارد، در وبسايت فارسی آن نیز وجود دارد. این وبسایت میتواند مکان بسیار مناسبی باشد که بتوان پاسخ پرسشهای بسیاری را در آنجا پیدا کرد<sup>1</sup> (شکل 10-1).

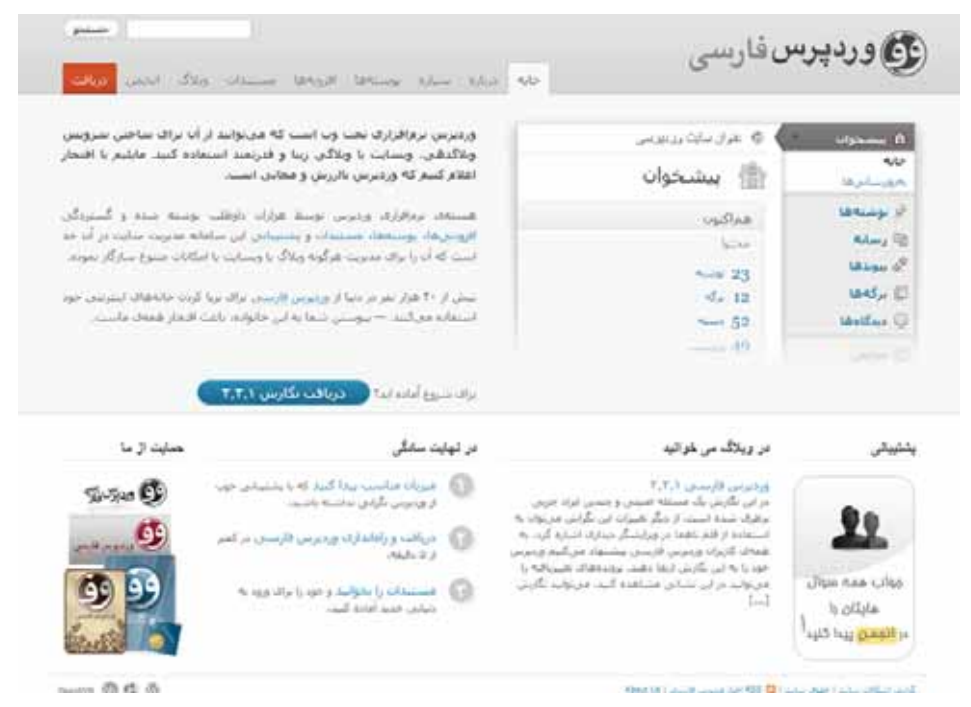

شكل 10-1

همانطور که پیشتر گفته شد، وُردپرس علاوهبر اینکه میتواند بهعنوان یک سرویس دهنده خدمات وبلاگ مورد استفاده قرار بگیرد، میتواند بهعنوان یک سیستم مدیریت محتوا برای ایجاد هرگونه وبِسایتی مورد استفاده قرار بگیرد. انجام این عمل، یعنی تبدیل وُردپرس به یک وبِسایت کامل، با توجه بهوجود افزونههای بسیار زیاد و متنوع، کار خیلی سختی بهنظر نمیرسد.

 $1$  Wp-persian.com

نکته جالب در مورد کاربرد وُردپرس بهعنوان یک وبسایت کامل که مدیریت آن نیز ساده میباشد، این است که در سال 2009، سیصد وبسایت از 10000 وبسایت برتر جهان از وُردپرس بهعنوان موتور<sup>1</sup> خود استفاده کردهاند.

در مجموع میتوان گفت وُردپرس بهعنوان یک سیستم قدرتمند همراه با جامعه کاربری فعال و مجموعهای از افزونهها و قالبهای متنوع و رایگان و قابلیت استفاده و گسترش آسان، رقیبی در کنار خود نمیبیند و با توجه بهوجود نسخه فارسی آن، میتواند بهترین گزینه برای ایجاد هرگونه وبسایت، از وبلاگ تا فروشگاه و گالر*ی* عکس باشد.

17

# فصل 2

# نگاهی دقیقتر بر وُردپرس

در این بخش پیش از شروع کار با وُرد پرس، بهصورت دقیقتری به جزئیات وُردپرس و ویژگیهای منحصر بهفرد آن میپردازیم. در واقع در این فصل به این مطلب میپردازیم که چرا باید از وُردپرس استفاده کنیم و این استفاده چه مزایای ویژهای را برای ما فراهم میکند.

بر طبق گزارش سالانه Open source cms market share توسط Cmswire.com در سال 2011، وُردپرس بهعنوان محبوبترین سیستم بلاگ و مدیریت محتوا در میان سایر رقبا انتخاب شده است (شكل 1-2)

|                      | <b>Average Weekly</b><br>Downloads '11 | Source                                 | Trend    |
|----------------------|----------------------------------------|----------------------------------------|----------|
| <b>WordPress</b>     | 644,880                                | http://wordpress.org/download/counter/ | $-34.4%$ |
| Joomla!              | 86,547                                 | spokesperson                           | $-24.0%$ |
| Drupal               | 22,836                                 | spokesperson                           | $-32.2%$ |
| <b>DotNetNuke</b>    | 16,000                                 | spokesperson                           | 23.1%    |
| <b>Plone</b>         | 9,250                                  | spokesperson                           | n/a      |
| TYPO3                | 9,043                                  | apokeaperson                           | 21.2%    |
| Liferay              | 7,038                                  | apokeaperson                           | $-25.4%$ |
| e7 Publish           | 7,031                                  | apokesperson                           |          |
| Alfresco             | 6,115                                  | spokesperson                           | $-12.6%$ |
| <b>MODx</b>          | 6,047                                  | spokesperson                           | 34.4%    |
| Umbraco              | 5,135                                  | http://umbraco.codeplex.com/stats      | $-5.3%$  |
| Concrete5            | 3,017                                  | spokesperson                           | 517%     |
| <b>CMSMadeSimple</b> | 2,658                                  | apokeaperson                           | $-73.3%$ |
| e107                 | 1,501                                  | Sourceforge                            | $-7.2%$  |
| <b>SilverStripe</b>  | 1,266                                  | apokesperson                           | $-47.6%$ |
| <b>Xoops</b>         | 999                                    | Sourceforge                            | $-28.0%$ |
| Tiki                 | 889                                    | spokesperson                           | $-26.7%$ |
| Textpattern          | 641                                    | spokesperson                           | n/a      |

شكل 1-2. آمارتعداد دفعات دانلود سيستمهاى مديريت محتوا در سال 2011

همانگونه که پیشتر بیان شد وُردپرس یک سیستم انعطافپذیر است که میتواند برای ایجاد وبسایتهایی برای تجارت، واحدهای دانشگاهی، وبسایتهای مربوط به هنرمندان و (البته!) بلاگهای شخصی و گروهی مورد استفاده قرار گیرد. این سیستم برای اجرا شدن تنها به PHP و بانک اطلاعاتی MySQL احتیاج دارد و میتواند بر روی وب سرورهای Apache'و یا IIS اجرا شود. اما وُردپرس چگونه است و چرا باید آن را برای پروژههای خود مورد استفاده قرار داد؟

# چرا WordPress؟

وُردپرس تنها یکی از سیستمهای مدیریت محتوایی است که بر اساس PHP و MySQL ایجاد شده است و به ویرایشگران محتوا اجازه میدهد تا بهجای ایجاد و بارگذاری<sup>2</sup> صفحات وب بر روی سرور، از یک محیط ویرایش تحت وب<sup>3</sup> برای ایجاد صفحات خود استفاده نمایند. برخی از چنین سیستمهایی مانند Movable Type و Textpattern بهعلت ویژگی های مربوط به بلاگینگ خوبی که دارند مشهور شدهاند و برخی دیگر نظیر Joomla و Drupal بیشتر به علت توانایی هایشان در ایجاد پروژههای دیگر، دارای محبوبیت شدهاند.

در آغاز وُردپرس هم بەعنوان یک سیستم ارائه دهنده خدمات وبلاگ مطرح شد که بەسادگی بە کاربران اجازه میداد بتوانند تنها در چند دقیقه یک وبلاگ برای خود راهاندازی نمایند.

بهتدریج و پس از محبوبیت یافتن آن، کاربران صفحات بیشتری به وبلاگهای خود افزودند و ویژگیهای دیگری به آن اضافه کردند و با ارائه ویژگیهای جدید توسط تیم توسعهدهندگان ورُدیرس و البته ایجاد افزونههای<sup>4</sup> کاربردی توسط کاربران حرفهای، رفته رفته ورُدپرس به یک سيستم مديريت محتواي محبوب و البته قدرتمند تبديل شد. البته شايان ذكر است كه همچنان و با افزوده شدن تمام ویژگی،های فوق|لعادهای که با آن همراه شدهاند، میتوان بهسادگی از وُردپرس برای ایجاد یک وبلاگ استفاده کرد.

#### راحتى نصب

وُردپرس بهخاطر نصب پنج دقیقهای خود بسیار معروف است. در واقع اگر اطلاعات مربوط به بانک اطلاعاتی خود [که در فصلهای بعد راجع به آنها صحبت خواهد شد] را در دست داشته باشید، این مدت ممکن است از این هم کوتاهتر شود. ملزومات سیستمی که وُردپرس برای نصب شدن به آن احتیاج دارد در حد متوسط است و هر سیستمی که دارای PHP و MySQL باشد، میتواند میزبان

- <sup>1</sup> Web Server
- $2$  Upload
- <sup>3</sup> Web Interface
- $4$  Plugin

آن باشد. پس از نصب، وُردپرس هر آنچه را که برای ایجاد یک وبسایت بدان نیاز دارید، همراه خود دار د.

هسته سیستم شامل موارد زیر میباشد:

- Posts & Pages: در سنتی ترین نحوه استفاده از وُردپرس، بهعنوان یک وبلاگ (متشکل از چند post) شامل چند صفحه استاتیک مانند "About" میباشد.
- Media Files: Bost: Media Files: که سایت را برای شما ایجاد میکنند، به شما اجازه میدهند که تصاویر، فایلهای صوتی و ویدئو، اسناد $^\mathrm{2}$ Microsoft Word و مانند آنها را بر روی سایت خود بارگذاری کنید.
- Links (پیوندها): وُردیرس شامل یک دایرکتوری پیوندها است که اغلب از آن بهعنوان Blog Roll ياد مى شود.
- Categories & Tags: وُردپرس شامل ویژگی است که توسط آن میتوان محتوای موجود در سایت را به اشکال مختلفی دستهبندی کرد. هم بهصورت مرتب و دستهبندی شده و هم بهصورت آزاد<sup>3</sup> و با استفاده از تگها.

Tagها مکانیزمی هستند که توسط آنها می توان اطلاعات مختلف مانند یک مقاله و یا یک تصویر را برچسبگذاری کرد و از این طریق بهنوعی آنها را دستهبندی کرد. بهوسیله آنها میتوان بهراحتی، یک مطلب را در دستهبندیهای مختلفی قرار داد. استفاده از تگها در سالهای گذشته بسیار گسترش یافته و امروزه بهیکی از ابزارهای مهم در دنیای وب تبدیل شدهاند.

User Roles & Profiles: وُرديرس 5 سطح مختلف از نقش هاى كاربرى با قابليتهاى مختلف را فراهم میکند که از طریق آنها میتوان محدوده عملکرد و آزادی عمل کاربران را در سایت کنترل نمود. این نقشها عبارتند از: مشترک (Subscriber)، مشارکت کننده (Contributor)، نویسنده (Author)، ویرایشگر (Editor) و مدیر (Administrator). همچنین وُردپرس یک جریان کاری (Work Flow) بسیار ساده برای تایید محتوای اضافه شده توسط کاربر بهوسیله ویرایشگر را نیز فراهم میکند. پروفایل کاربر نیز شامل یک توضيح مختصر، تصوير كوچك (Avatar) و چندين فرم براي اطلاعات تماس است.

 $1$  Page

 $2$  Document

 $3$  Free Form

RSS & Atom: در وُردپرس تقریباً برای همه چیز، خبر خوانهای<sup>1</sup> RSS و Atom وجود دارد. فیدهای اصلی برای پستها و کامنتها بهتازگی اضافه شده است ولی برای دسته-بندی های مختلف، تگها و نویسندگان نیز فیدهایی بهصورت اختصاصی وجود دارد.

- Clean URLS: یکی از مهمترین مسائلی که در رابطه با ایجاد وبسایتهای بزرگ (و حتی کوچک) وجود دارد، مشکل آدرسهای اینترنتی ناخوانا است که اطلاعات مناسبی را برای موتورهای جستجوگر فراهم نمیکند، ولی وُردیرس با استفاده از یک سیستم برچسبگذاری که برای این منظور فراهم کرده است، اجازه می دهد که ساختار URL صفحات مختلف را بهطور كامل تحت كنترل داشته باشيد.
- Spam Protection: یکیج دانلود شده وُردیرس شامل پلاگین (افزونه) Akismet میباشد که بهصورت قدرتمندی اجازه فیلتر کردن نظرات ناخواسته را میدهد و از آنجا که از یک وب سرویس مرکزی استفاده میکند، همواره در حال توسعه یافتن و گسترش است.

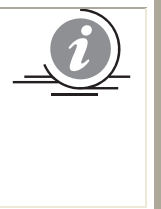

Spam یا هرزنامه بههرگونه ایمیل و یا مطالب و نظرات ناخواستهای گفته می-شود که بدون اجازه صاحب ایمیل و یا سایت برای آنها ارسال میشود و عموماً جنبههای تبلیغاتی دارد. مطمئناً شما نیز تاکنون با چنین ایمیلهایی برخورد داشتهاید!

Automatic Upgrade: هنگامیکه نسخه جدیدی از وُردپرس برای استفاده در دسترس عموم قرار میگیرد، سیستم یک پیغام هشدار به مدیر نمایش میدهد و به او اجازه میدهد که هر کدام از بخشهای مورد نظر خود را ارتقا دهد.

### راحتى استفاده

وُرديرس بهصورت خارق|لعادهای دارای يک محيط مديريت ساده و کاربريسند میباشد. تيم توسعه دهنده وُردیرس در طول سالهای گذشته بهصورت مداوم بر روی واسط کاربری (User Interface) نرمافزار خود کار کردهاند و حتی در سال 2009 طی نظرسنجی از کاربران، آن را بهصورت بهینه-تری طراحی نمودند. محیط کاربری وُردیرس شامل ویژگیهای زیادی نسبت به سایر رقبا میباشد که برای نمونه می توان بهموارد زیر اشاره کرد: